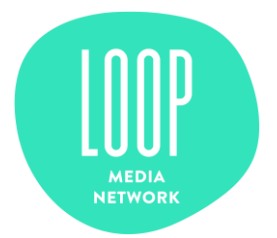

La presente Cookie Policy è parte integrante della Privacy Policy di LOOP Media Network.

Questo sito utilizza cookie, anche di terze parti, per offrire servizi in linea con le preferenze del navigatore ed in alcuni casi per inviare messaggi pubblicitari. Chiudendo il banner dell'informativa breve sui cookie presente sul sito, scorrendo le pagine, cliccando su un link o proseguendo la navigazione in altra maniera, si acconsente all'uso dei cookie. Se si desidera saperne di più o negare il consenso a tutti o ad alcuni cookie leggere interamente quanto segue.

1. Definizioni e caratteristiche dei cookie

Cookie e tecnologie affini sono informazioni che siti e app inviano o leggono sui tuoi dispositivi alla prima visita, per essere poi ritrasmesse agli stessi siti, app alla successiva visita. Proprio grazie a queste tecnologie i siti e le app ricordano azioni e preferenze (come, ad esempio, i dati di login, la lingua prescelta, le dimensioni dei caratteri, altre impostazioni di visualizzazione, ecc.) in modo che non debbano essere indicate nuovamente alla successiva visita.

Queste tecnologie sono utilizzate per eseguire autenticazioni informatiche, monitoraggio di sessioni e memorizzazione di informazioni riguardanti le attività degli utenti che accedono ad un servizio e possono contenere anche un codice identificativo unico che consente di tenere traccia della navigazione dell'utente all'interno del sito per finalità statistiche o pubblicitarie.

Vi sono infatti diverse tipologie di cookie che, a seconda delle loro caratteristiche e funzioni, potrebbero persistere sul tuo dispositivo per diversi periodi di tempo: i cosiddetti cookie di sessione, che sono automaticamente cancellati quando chiudi il browser; e i cosiddetti cookie persistenti, che rimangono sul tuo dispositivo fino ad un tempo prestabilito.

In linea con la Normativa Applicabile, il tuo preventivo consenso per l'uso dei cookie non è sempre richiesto. In particolare, tale consenso non è richiesto per i "cookie tecnici", es. quelli usati per il solo scopo di trasportare una comunicazione attraverso una rete di comunicazione elettronica, o strettamente necessari per fornire un servizio espressamente richiesto dall'utente. In altre parole, i cookie che sono indispensabili l'operatività di un sito.

Il tuo preventivo consenso è invece richiesto per i cookie "analitici" non anonimizzati e per cookie di profilazione, es. quelli che forniscono analisi statistiche sull'utilizzo di un sito web o che creano profili di utenti per inviargli messaggi pubblicitari in linea con le preferenze che hanno espresso durante la navigazione.

2. Tipi di cookie usati dal Sito e possibilità di de-selezione

Durante la navigazione del Sito, riceverai i seguenti cookie:

Cookie di terze parti, cioè cookie provenienti da siti o server di terze parti diversi e quindi diversi da quelli di LOOP Media Network. Tieni presente che queste terze parti,

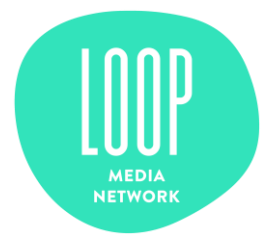

elencate di seguito con i collegamenti corrispondenti alle loro privacy policy e ai meccanismi di opt-out, trattano i tuoi Dati Personali in qualità di responsabili del trattamento per conto di LOOP Media Network. Tali terze parti infatti hanno firmato accordi per il trattamento dei dati con LOOP Media Network e i cookie sono stati anonimizzati mediante mascheramento degli indirizzi IP. I cookie di terze parti sono ad esempio:

– Google Analytics. Si tratta di cookie che permettono di poter analizzare e migliorare il funzionamento del Sito. Per disattivare i cookie di Google Analytics, è possibile scaricare e installare il componente aggiuntivo del browser per l'opt-out fornito da Google Analytics. Questo componente aggiuntivo istruisce il codice javascript di Google Analytics (ga.js, analytics.js e dc.js) di impedire l'invio di informazioni a Google Analytics. Il componente aggiuntivo è disponibile per i browser più utilizzati. Ulteriori informazioni sul componente aggiuntivo di opt-out di Google Analytics clicca [qui.](https://tools.google.com/dlpage/gaoptout)

- Google [YouTube](http://www.google.it/intl/it/policies/privacy/)

- [Google Maps](http://www.google.it/intl/it/policies/privacy/)

3. Come visualizzare e modificare i cookie tramite browser

Puoi autorizzare, bloccare o eliminare (in tutto o in parte) i cookie attraverso le funzioni specifiche del tuo browser o attraverso componenti aggiuntive di terze parti. Tuttavia, la disattivazione dei cookie tecnici del Sito potrebbe comportare che alcuni servizi o funzionalità del Sito non saranno disponibili o potrebbero non funzionare correttamente e potresti essere costretto a modificare o immettere manualmente alcune informazioni o ad ogni visita.

Per ulteriori informazioni su come impostare le preferenze sull'uso dei cookie tramite il tuo browser, consulta le seguenti istruzioni:

[Internet Explorer](https://support.microsoft.com/it-it/help/17442/windows-internet-explorer-delete-manage-cookies)

[Firefox](https://support.mozilla.org/en-US/kb/enable-and-disable-cookies-website-preferences)

[Safari](https://support.apple.com/kb/PH17191?locale=it_IT&viewlocale=it_IT) 

[Chrome](https://support.google.com/chrome/answer/95647?hl=en) 

I link sopra indicati possono essere soggetti a variazioni del tempo non dovuti al sito. Le stesse informazioni sono, comunque, facilmente reperibili utilizzando un motore di ricerca. Se il vostro browser non è presente, fate riferimento alle informazioni sui cookie fornite dal browser stesso. Se utilizzate un telefono cellulare, consultate il relativo manuale per reperire ulteriori informazioni. A seguito di disabilitazione dei cookie attraverso le impostazioni del browser, si ricorda la necessità di provvedere sempre attraverso le stesse alla eliminazione di quelli già presenti prima della disabilitazione stessa.